# Sistemas Distribuídos Aula 4

### **Roteiro**

- Sincronização
- **B** Race condition
- Região crítica
- **Locks**
- Algoritmo de Peterson

# Threads Compartiham

O que é compartilhado por diferentes threads?

> *Todo o espaço de endereçamento!*

Código, e variáveis estáticas declaradas no programa (globais)

Variáveis dinâmicas

declaradas por *malloc()* (heap)

Variáveis locais não são compartilhadas

- declaradas nas pilhas de execução
- cada thread possui sua pilha de execução (ainda bem)

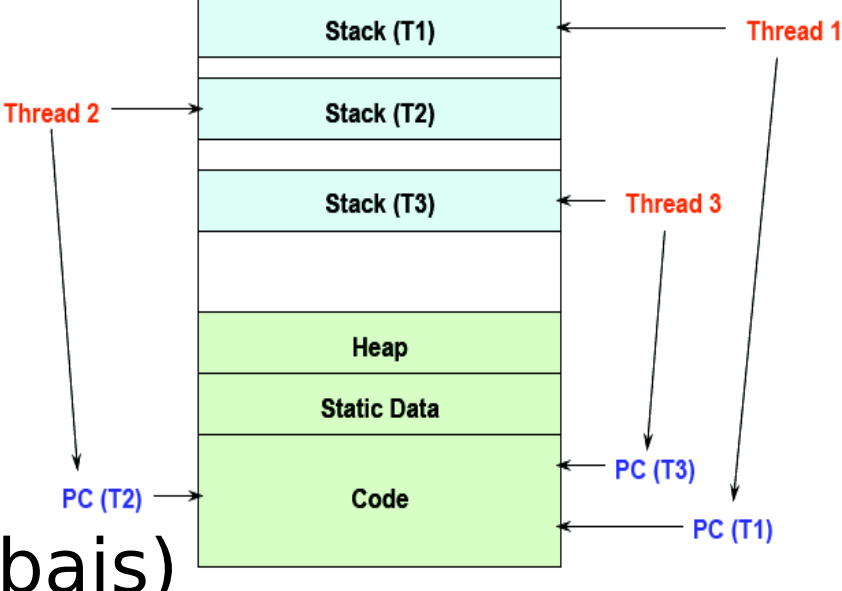

# Problema Fundamental

Como lidar com threads que escrevem/leem em variáveis compartilhadas?

**El Como projetar código face a esta** funcionalidade (evitando bugs)?

- Mecanismos de controle de acesso a recursos (memória) compartilhada
	- **Dock, mutex, semáforos, monitores, etc**
- Permitem coordenação e padrão de acesso a recursos compartilhados

### *Sincronização* **é o nome do jogo!**

# Sincronização

**Threads cooperam na execução de um programa** 

- para compartilhar recursos (ex. servidor web)
- para coordenar suas ações (ex. Ping-pong)
- Para garantir corretude, execução precisa ser coordenada
	- execução das threads é arbitrário, não está sobre controle do programa (a priori)
- Cooperação precisa ser embutida explicitamente ■ sincronização → *domar* a execução das threads
- **Também se aplica no contexto de processos** compartilhar memória, ou arquivos

# Exemplo Clássico

**Considere um programa multithreaded que gerencia** contas bancárias

■ uma thread para cada acesso (ex. online banking)

**Considere a seguinte função** 

```
retirada(conta, valor) {
  saldo = get_saldo(conta);
  saldo = saldo – valor;
  put_saldo(conta, saldo);
  retorna saldo;
}
```
■ Considere que você tem uma conta conjunta com sua mãe com 1000 de saldo

Vocês vão a dois caixas eletrônicos e fazem uma retirada de 100 simultaneamente

# Exemplo Clássico

■ Cada acesso é atendido por uma *thread* no servidor **Example 20 ray 10 rocesso** entireads do mesmo processo

```
retirada(conta, valor) {
   saldo = get_saldo(conta);
   saldo = saldo – valor;
   put_saldo(conta, saldo);
   retorna saldo;
}
```
retirada(conta, valor) { saldo = get\_saldo(conta); saldo = saldo – valor; put\_saldo(conta, saldo); retorna saldo; }

- O que pode acontecer?
- Quais são os possíveis resultados?
- **Pense no escalonamento preemptivo**

## Escalonamento Alternado

### **Cada acesso é atendido por uma thread Example 20 random contrary contrary and the example of the contrary contrary contrary contrary contrary contrary contrary contrary contrary contrary contrary contrary contrary contrary contrary contrary contrary contrary**

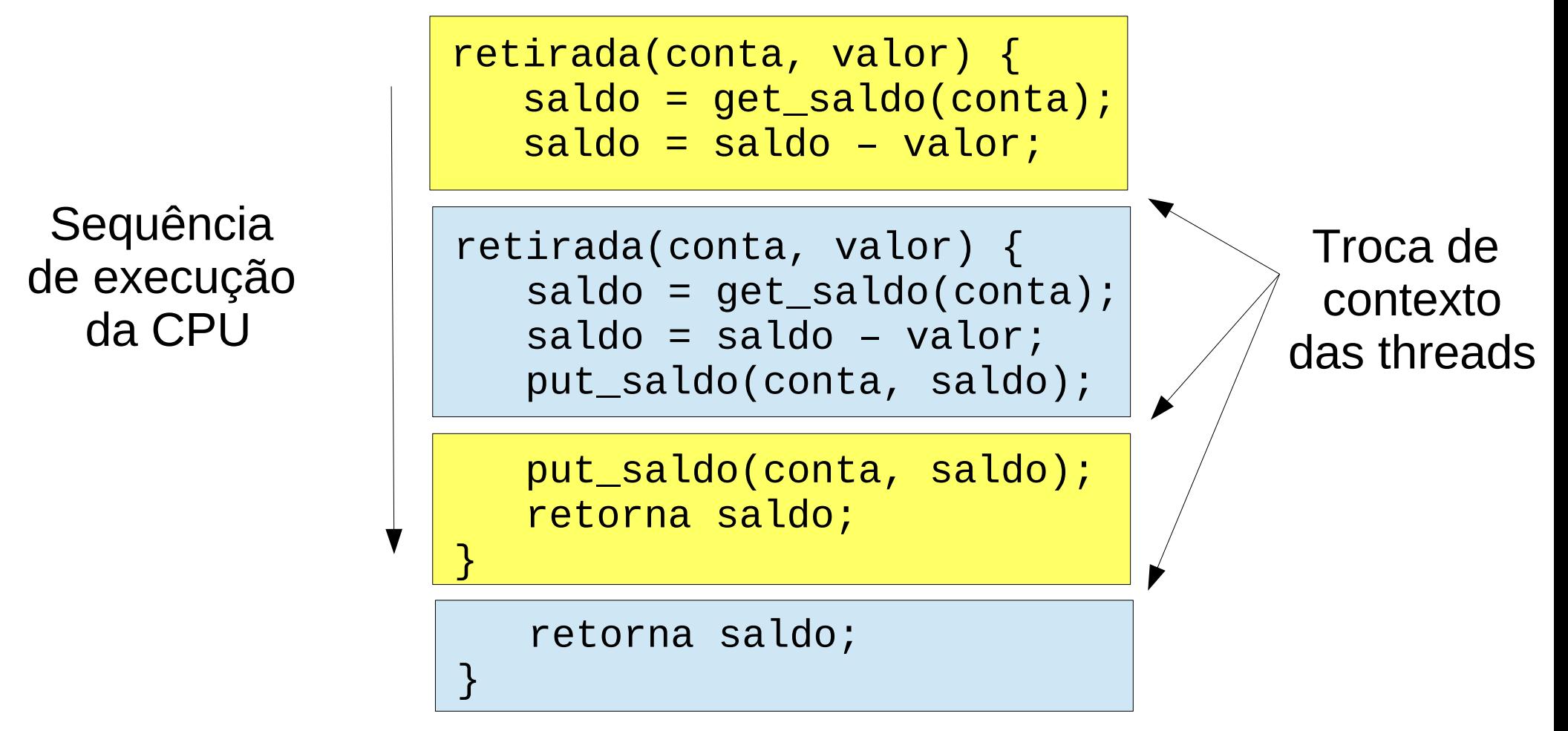

Você e sua mãe sacaram 100 e o saldo ficou 900!

Figueiredo – 2021

# Race Condition

Situação onde resultado depende da sequência de eventos

*bug* quando resultado é indesejável

**Problema muito comum em software e hardware,** quando há paralelismo/concorrência

precisa ser explicitamente atacado

**Como resolver** condições de corrida?

### **Exclusão mútua**

# Exclusão Mútua

Exclusão mútua significa evitar a concorrência, executar threads uma de cada vez

- **região crítica**: parte do código que deve ser executada com exclusão mútua
	- somente uma thread dentro da região crítica

```
retirada(conta, valor) {
  saldo = get_saldo(conta);
  saldo = saldo – valor;
  put_saldo(conta, saldo);
  retorna saldo;
}
                              Região crítica!
```
# Demandas da Região Crítica

### Exclusão mútua

- se T está na região crítica (rc), nenhuma outra thread está
- **Progresso** 
	- se thread T não está na rc, então T não pode impedir S de entrar na rc
- **Espera limitada** (no starvation)
	- se T aguarda para entrar na rc, então T eventualmente entra na rc
- **Sem demandas do sistema** 
	- independente do número de CPUs (cores) e threads

#### Figueiredo – 20 $1$ **Como implementar região crítica?**

## Locks

Locks (cadeados): tranca a porta na entrada, destranca na saída

**Forma simples de oferecer rc** 

Lock é uma objeto em memória com duas operações

**acquire()**: chamada antes de entrar na rc

**release()**: chamada depois de sair da rc

- **E** Cada thread faz o par de chamadas acquire()/release() ao entrar/sair da rc
	- **P**entre *acquire()* e *release()* a thread tem o lock
	- **a** acquire() bloqueia até que um acquire() anterior seja seguido por um release()

# Usando Locks

}

}

```
retirada(conta, valor) {
   acquire(lock);
   saldo = get_saldo(conta);
   saldo = saldo – valor;
   put_saldo(conta, saldo);
   release(lock);
   retorna saldo;
}
```
- **O** que acontece no aquire() do azul?
- **O** que ocorre se uma terceira thread chama retirada()?

```
retirada(conta, valor) {
  acquire(lock);
   saldo = get_saldo(conta);
   saldo = saldo – valor;
```

```
retirada(conta, valor) {
  acquire(lock);
```

```
put_saldo(conta, saldo);
release(lock);
retorna saldo;
```

```
saldo = get_saldo(conta);
saldo = saldo – valor;
put_saldo(conta, saldo);
release(lock);
retorna saldo;
```
# Como Implementar Locks?

#### Primeira ideia:

```
struct lock {
   bool held = 0;
}
void acquire(lock) {
   while(lock->held);
   lock->held = 1;
}
void release(lock) {
   lock->held = 0;
}
```
*Busy wait* (spin wait): fica em loop esperando lock ser liberado  $\rightarrow$  só sai do while quando held = 0

### **E** Chamado de *spinlock*

thread "gira" (executa) sem parar até lock ser liberado

#### **Funciona?**

# Não Funciona!

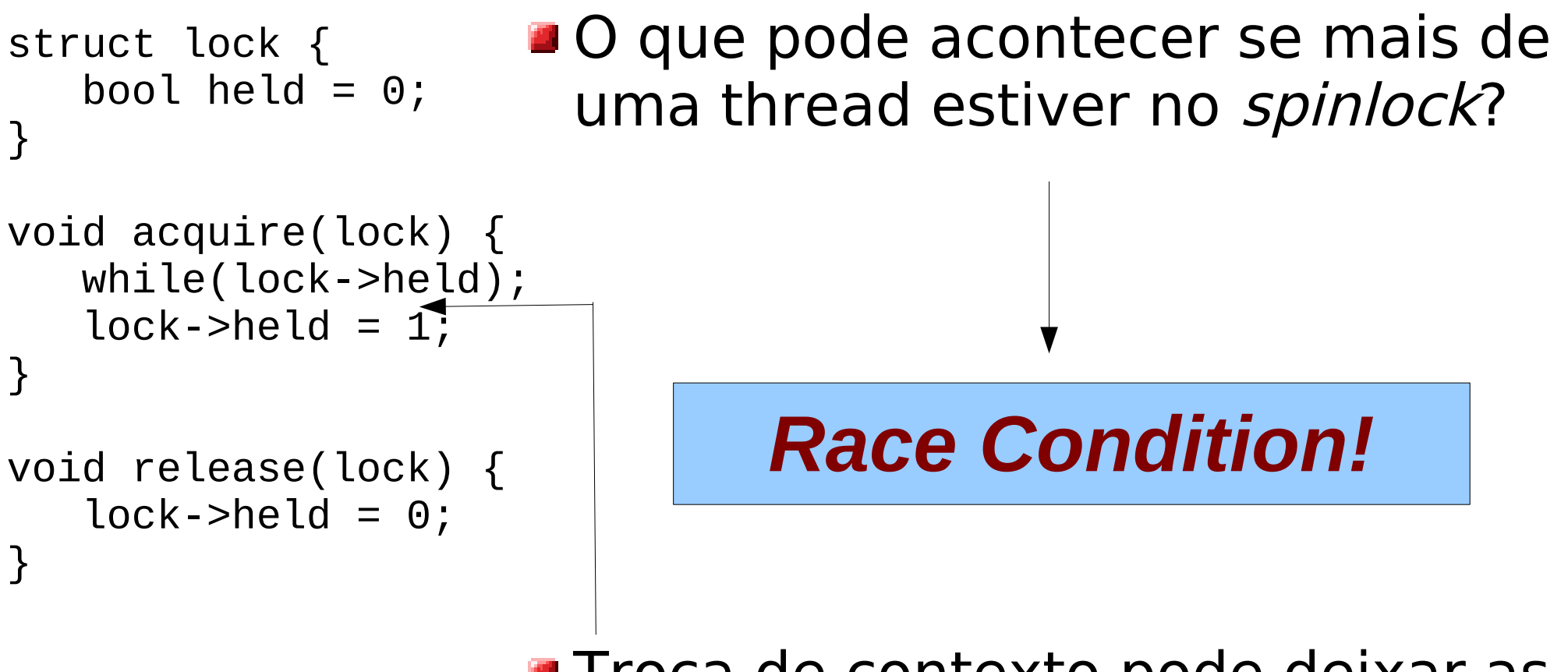

**Troca de contexto pode deixar as** duas threads entrarem na rc

## Acesso Alternado?

**Example 2** Considere apenas duas threads

### **Ideia:** alternar acessos ao lock

**variável indica quem está no lock** 

```
struct lock {
   int turn = 0;
}
void acquire(lock) {
   while(lock->turn != this_thread);
}
void release(lock) {
   lock->turn = other_thread;
}
```
Variáveis locais da thread (valores trocados) - *this\_thread*: identificador desta thread - *other\_thread*: identificador da outra thread

- **Exerciona? Qual é** o problema?
- **Sem progresso!**

## Indicando interesse

**Indicar interesse antes de pegar o lock Paraziola e probema quando outra não tem interesse** 

```
struct lock {
   bool interested[2] = [0, 0];
}<br>}
void acquire(lock) {
    lock->interested[this_thread] = 1
   while(lock->interested[other_thread]);
}
void release(lock) {
   lock->interested[this_thread] = 0;
}
                                            BFunciona?
Variáveis locais da thread (valores trocados) Deadlock à vista!
- this_thread: identificador desta thread
- other_thread: identificador da outra thread
                                                As duas setam interesse 
                                                antes de entrar no while!
```
# Algoritmo de Peterson

#### Alternar quando ambas tem interesse, ir em frente caso contrário

```
Figueiredo – 2021
struct lock {
   int turn = 0;
   bool interested[2] = [0, 0];
}
void acquire(lock) {
    lock->interested[this_thread] = 1
   lock->turn = other_thread; <
   while(lock->interested[other_thread] &&
          lock->turn == other_thread);
}
void release(lock) {
   lock->interested[this_thread] = 0;
Funciona?
}
- this_thread: identificador desta thread
- other_thread: identificador da outra thread
                                           Finalmente!
                                               Dar a vez a outra thread!
                                                 Se a outra não estiver 
                                                 interessada, vou eu!
```
# Problemas

Algoritmo de Peterson limitado a duas threads

**Pode ser estendido para N threads, mas como ter** N dinâmico?

Atribuição de valor precisa ser atômico e sequencial

- não funciona com processadores modernos, que permitem out-of-order execution
- **Por que? Pense em dois cores executando...** 
	- Como garantir instruções atômicas?
		- ajuda do hardware (instruções)
		- desabilitar troca de contexto (sinais)

### **Próxima aula!**